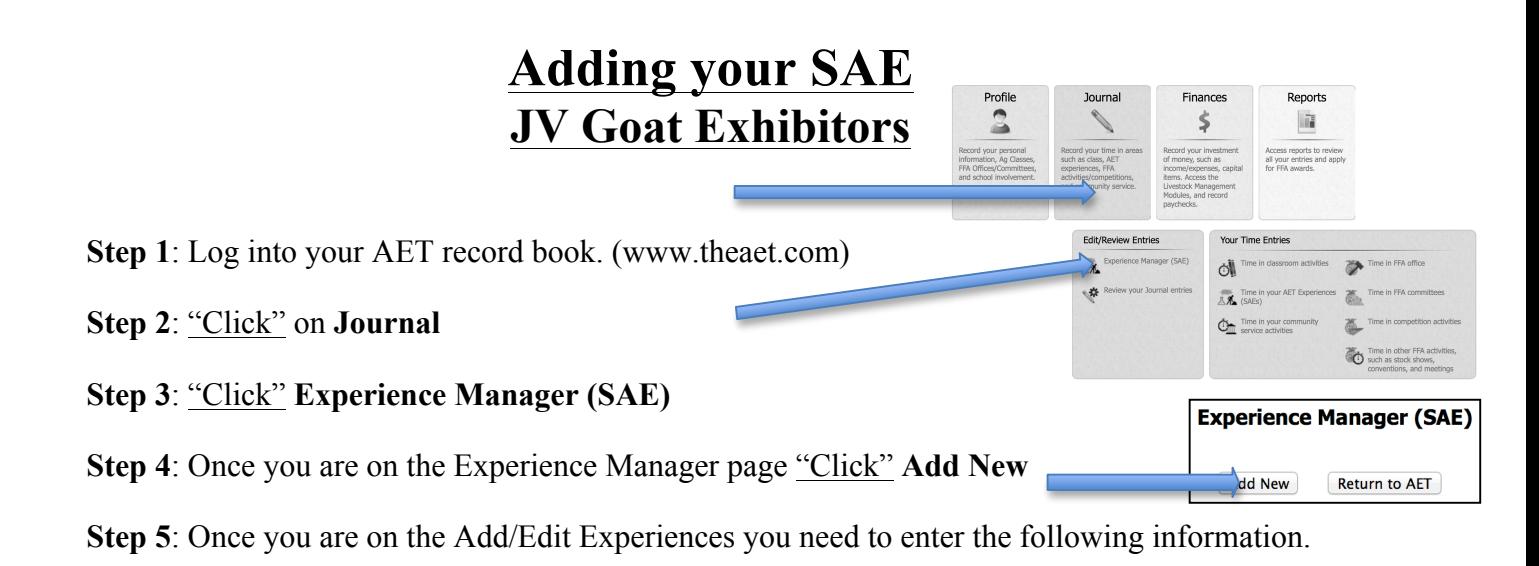

-Name:

-SAE Type:

-Primary Experience Category:

-Primary Subcategory: **DO NOT CHANGE**

-Description: I will be raising & exhibiting a JV market goat in the James Madison FFA

in order to gain a well rounded showing experience through the show goat program.

-Category/Unit:

- -Quantity: **Head of Market Goats**
- -Management Module: **DO NOT CHANGE**
- -Ownership: **100%**

## **Step 6: SAVE SAVE SAVE**

## **Add/Edit Experiences**

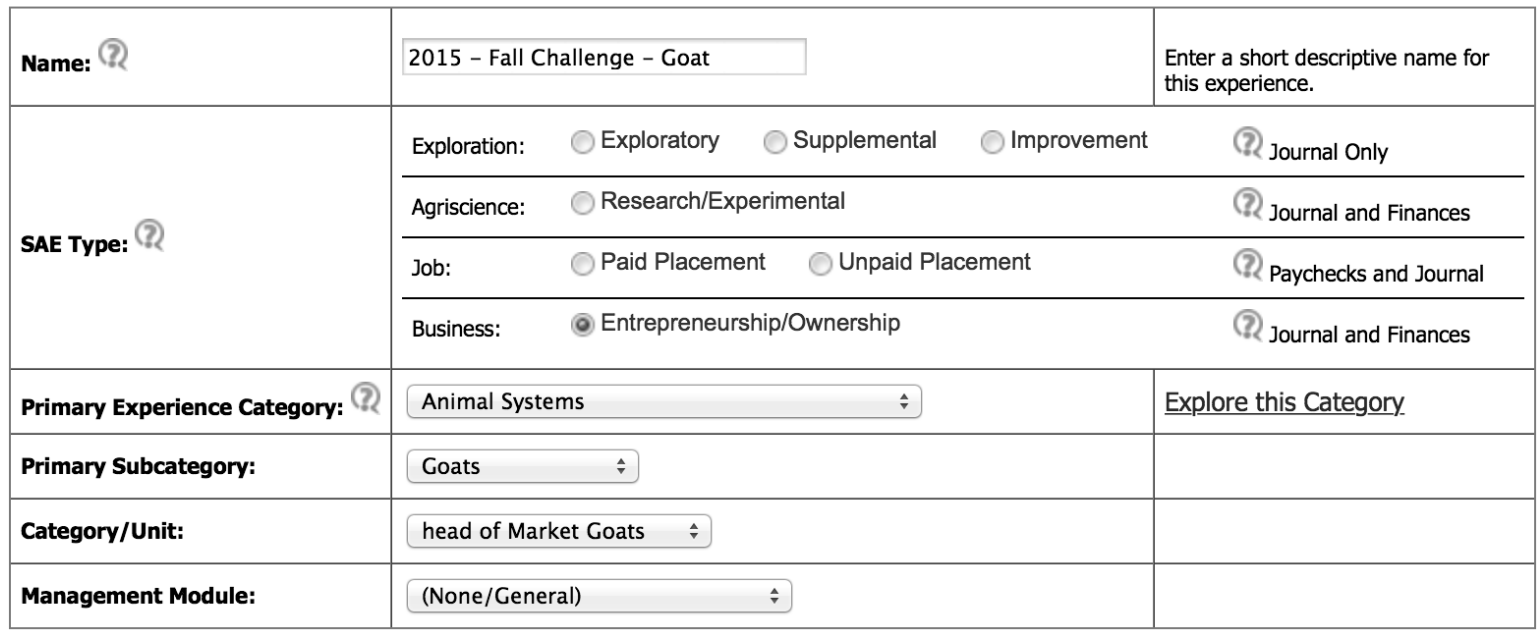